*Questo PDF editabile deve essere scaricato sul computer, compilato e salvato con l'opzione "STAMPA COME PDF".*

**Al Dirigente Scolastico del**

**Liceo Scientifico Statale. "G.** 

**Marconi" di Parma** 

## OGGETTO: **RICHIESTA DI ACCESSO AGLI ATTI AI SENSI DELLA L. 241/90 INTEGRATA E MODIFICATA DALLA L.15/05 E DEL D.P.R. 12 APRILE 2006 N. 184.**

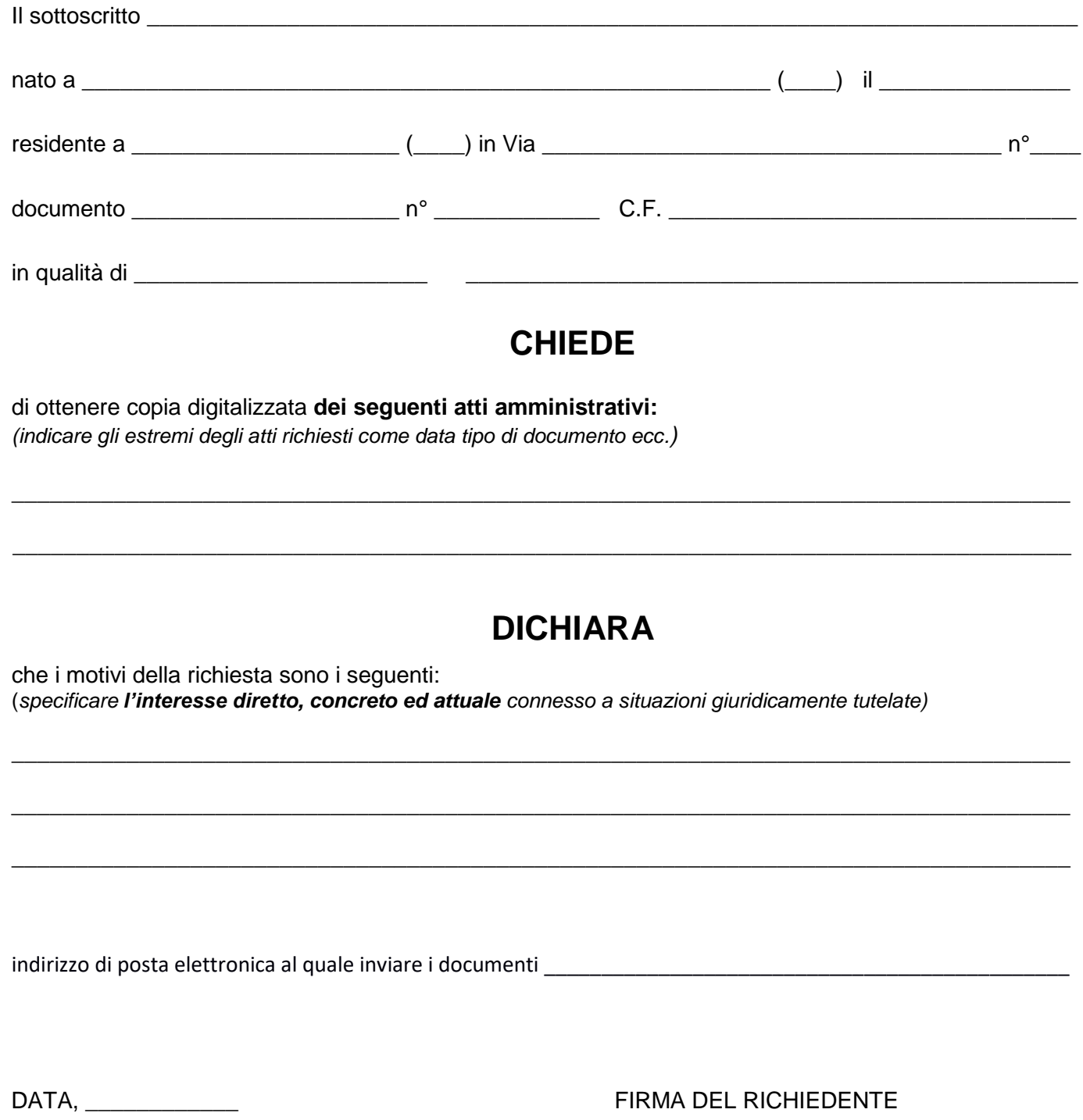

*La richiesta va inoltrata esclusivamente tramite e-mail all'indirizzo prps030009@istruzione.it con oggetto: RICHIESTA DI ACCESSO AGLI ATTI - COGNOME NOME*

\_\_\_\_\_\_\_\_\_\_\_\_\_\_\_\_\_\_\_\_\_\_\_\_\_\_\_\_\_\_\_\_\_\_\_\_\_\_\_\_\_\_\_\_\_